# GrantForwardUseCase: For Researchers

# Learn Strategic Information

GrantForward provides various databases where you can learn strategic information for your award-seeking cycle, such as identifying and tracking relevant sponsors, finding upcoming grants, seeking experts/collaborators, getting proposal ideas/sample awards, or exploring what your peer researchers are getting awarded.

Find more GrantForward support materials, including those referenced here, as well as Guides, Administrator Tools, Tutorials, Use Cases, and Webinars at <u>GrantForward.com/support</u>.

## 1. Identify and Track Relevant Sponsors

To quickly find the grants that match your research interests, you may think of identifying relevant sponsors and tracking the funding opportunities from them.

- To identify the relevant sponsors, go to the **Search Sponsors** page under the **Sponsors** tab.
  - You can search for sponsors by using keywords that a relevant sponsor should have in its name. E.g., we want to find sponsors that are interested in projects on cancer.

| Search by Sponsor                               | Found 172 result(s) 1 2 3                                                                                                    | 4 5 > >>                               |
|-------------------------------------------------|----------------------------------------------------------------------------------------------------|----------------------------------------|
| cancerQShow sponsors beginning withAnyABCDEFGHI | Alex's Lemonade Stand Foundation for Childhood Cancer<br>Type: Foundation<br>Alex's Lemonade Stand Foundation (ALSF) is changing the lives of children with cancer by<br>funding impactful research, raising awareness, supporting families and empowering<br>everyone to help | <b>11</b><br>Grants<br>on GrantForward |
| J K L M N<br>O P Q R S                          | American Association for Cancer Research<br>Type: Foundation                                                                                                    | 31                                     |

• You can search for specific types of sponsors that are relevant to your location by using both keywords and filters. E.g., we want to find state sponsors in Tennessee.

| Search by Sponsor                                                                                                    | Found 25 result(s)                                                                                                    | 1 2 > >>                              |
|----------------------------------------------------------------------------------------------------|----------------------------------------------------------------------------------------------------|---------------------------------------|
| Tennessee     Q       Show sponsors beginning with       Any     A       B     C       D       E     F       G     H       J | Tennessee State Goverment<br>Type: State<br>Gateway to state government resources, including tourist information<br>↓ View all sponsors which are parts of this sponsor                                                                                                    | 102<br>Grants<br>on GrantForward      |
| K L M N O P<br>Q R S T U V<br>W X Y Z                                                                                        | Tennessee Department of Health<br>Type: State<br>No description<br>↑ View higher hierarchy of this sponsor<br>↓ View all sponsors which are parts of this sponsor                                                                                                    | <b>8</b><br>Grants<br>on GrantForward |
| Sponsor Type<br>Federal X<br>State X<br>Foundation X                                                                         | Tennessee Office of Rural Health Type: State In July 1993, the Tennessee Office of Rural Health was established through a grant by the federal Office of Rural Health Policy. Within the rural areas of the state of Tennessee, there was ↑ View higher hierarchy of this sponsor |                                       |

- To track your relevant sponsors (e.g., Tennessee State Government), you can follow the steps below:
  - Conduct a grant search: Go to the <u>Search Grant Opportunities</u> page and enter the sponsor's name in the **Sponsors** filter. You can add as many sponsors as you want.

| Go to Select a Filter 🗸             |                                                                                     | Save/Load 🛱 |
|-------------------------------------|-------------------------------------------------------------------------------------|-------------|
| Sponsors                            | Seconds. Url 🛪 🌣 Administrator                                                      |             |
| Include Sponsor's Nar List          | Sponsored by: Tennessee State Goverment; Tennessee Depart 🗙 With current status: Op | nen 🗙       |
| Tennessee State    ★<br>Goverment   | With applicant types: <i>Individual, Organization</i> , including unspecifi X       |             |
| Tennessee Department of X<br>Health | « Previous Layout:                                                                  | Next »      |

Save the search: Just click on the Save/Load button at the top of the search result and select Save
 a Search. Name the saved search and set up the Alert frequency to receive daily, weekly, or monthly emails of new grant opportunities from these sponsors in your inbox.

| Internal Submission <sup>beta</sup> | Save your search ×                                                                                                    |                                                          |
|-------------------------------------|----------------------------------------------------------------------------------------------------|----------------------------------------------------------|
|                                     | <ul> <li>Update a previously saved search</li> <li>Select one </li> <li>Choose one saved search that you want to update</li> </ul> |                                                          |
| All of the<br>Keywords/P            | Save new search     Tennessee State Funding     Choose a name for your new saved search                                            | + Advanced Keyword Search<br>Click here to save a search |
| Go to Select a Filter               | Alert frequency                                                                                                    | Save/Load                                                |
|                                     | Every Monday V                                                                                                    | Save/Load Ft                                             |
| Sponsors  Include Sponsor's Nar     | Choose the frequency that you want to receive alerts for this search In case of no new grants Send anyway  Const send email        | Open X                                                   |
| Tennessee State<br>Goverment        | Click here to save the information of your search                                                                                  |                                                          |
| Tennessee Department of Health      | Save                                                                                                    | Next »                                                   |

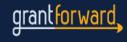

### 2. Find Upcoming Grants

You can search for grants that are coming up soon so that you will have sufficient time to find collaborators and prepare for your proposal.

- Go to the **Search Pre-solicitations** page under the **Pre-solicitations** tab.
- Search by keywords/phrases and other filters to refine your search. E.g., search "mental health" to see grants on mental health topics that will be published in the future.

| Pre-solicitation Search                                                      |                                                                                                    |  |
|------------------------------------------------------------------------------|----------------------------------------------------------------------------------------------------|--|
| Keywords/Phrases                                                             | "mental health" Q C                                                                                                    |  |
| Posting Date                                                                 | Retrieved 33 results sorted by Relevance ~                                                                                                    |  |
| <ul> <li>○ Last 3 days</li> <li>○ Last Week</li> <li>○ Last Month</li> </ul> | 1 2 3 4 > >>                                                                                                    |  |
| Custom                                                                       | Supporting the Mental Health Among the Health Professions Workforce                                                                                                    |  |
| MM/DD/YYYY                                                                   | Posted on July 07, 2023 on grants.gov - Active                                                                                                    |  |
| to<br>MM/DD/YYYY                                                             | Sponsor: Department of Health and Human Services<br>Announcement Number: HRSA-24-090<br>Estimated Grant Call Date: Dec 04, 2023                                                                                      |  |
| e Statue                                                                     | Estimated Application Due Date: Feb 05, 2024 Estimated Project Start Date: Jul 01, 2024 The purpose of the<br>Promote Mental Health Among the Health Professional Workforce (PMHW) program is to support health care |  |

### 3. Learn Funded Awards and Explore Potential Collaborators

By learning proposal ideas/sample awards and checking what your peer researchers are getting awarded, you can gain insights to make your proposals more competitive. You can also find potential experts/collaborators with the same research areas for a joint project in the future.

- Go to the **Search Awarded Projects** page under the **Awards** tab.
- Search by research topics to see what people proposed about certain research fields. E.g., search for ideas for your project on *"big data"*.

| Award Search                   |                                                                                                    |  |
|--------------------------------|----------------------------------------------------------------------------------------------------|--|
| All of the<br>Keywords/Phrases | "big data"                                                                                                    |  |
|                                | Q Search Reset                                                                                                    |  |
| Sponsors                       | Retrieved 8080 results sorted by Relevance ~                                                                                                    |  |
| Enter and choose from autocon  | 1 2 3 4 5 > >>                                                                                                    |  |
| Categories                     | EAGER-DynamicData: Subspace Learning From Binary Sensing \$ \$81,760                                                                                                    |  |
| Enter category name List       | National Science Foundation *       Image: Science Foundation *         Division of Electrical, Communications and Cyber Systems *       Finished         Program: Big Data Science & Engineering       Finished |  |

• Search by your peer researchers/institution's name to find out all the awards they were funded. E.g., search for what Professor *"Marc Snir"* is getting awarded.

## Award Search

| All of the<br>Keywords/Phrases | "Marc Snir" + Ad                                                                                 | lvanced Keyword Search |
|--------------------------------|--------------------------------------------------------------------------------------------------|------------------------|
|                                | Q Search Reset                                                                                   |                        |
| Sponsors                       | Retrieved 8 results sorted by                                                                    | Relevance ~            |
| Enter and choose from autocon  | 1                                                                                                |                        |
| Categories                     | OAC Core: Small: Collaborative Research: Scalable Run-Time for                                   | \$ \$250,000           |
| Categories                     | Highly Parallel, Heterogeneous Systems                                                           | july 01, 2019          |
| Enter category name List       | National Science Foundation ≁<br>Office of Advanced Cyberinfrastructure (OAC) (ACI)              | Finished               |
|                                | Program: OAC-Advanced Cyberinfrast Core                                                          |                        |
| Start Date                     | Awardee Organization University of Illinois at Urbana-Champaign Principal Investigator Marc Snir |                        |

• Search by your location's name and desired keywords to find collaborators with the same research fields near your area. E.g., search *"New York"*, *justice*, to find PIs in New York State who have expertise in and were funded under justice subject.

| Award Search                           |                                                                                                    |  |
|----------------------------------------|----------------------------------------------------------------------------------------------------|--|
| All of the<br>Keywords/Phrases         | "New York" justice<br>Q Search Reset                                                                                                    |  |
| Sponsors Enter and choose from autocon | Retrieved 1781 results sorted by     Relevance       1     2     3     4     5     >>                                                                                                    |  |
| Categories Enter category name List    | New York City FFY15 Justice Assistance Grant       \$ \$4,008,254         Office of Justice Programs *       Bureau of Justice Assistance *         Program: BJA FY 15 Edward Byrne Memorial Justice Assistance Grant (JAG)       Program - Local Solicitation |  |
| Start Date                             | Awardee Organization New York City Mayor's Office of Criminal Justice<br>Principal Investigator Deborah Grumet                                                                                                    |  |

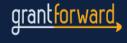